################################################################################################# # START PROCESSWIRE HTACCESS DIRECTIVES # @version 2.2 #################################################################################################

# ----------------------------------------------------------------------------------------------- # Don't show directory indexes, but do follow symbolic links # -----------------------------------------------------------------------------------------------

# -----------------------------------------------------------------------------------------------

# -----------------------------------------------------------------------------------------------

## Options -Indexes Options +FollowSymLinks

# Let ProcessWire handle 404s

## ErrorDocument 404 /index.php

# ----------------------------------------------------------------------------------------------- # Handle request for missing favicon.ico/robots.txt files (no ending quote for Apache 1.3) # -----------------------------------------------------------------------------------------------

# -----------------------------------------------------------------------------------------------

# -----------------------------------------------------------------------------------------------

<Files favicon.ico>

```
ErrorDocument 404 "The requested file favicon.ico was not found.
</Files>
```
<Files robots.txt>

```
ErrorDocument 404 "The requested file robots.txt was not found.
</Files>
```
# Protect ProcessWire system files (part 1)

<FilesMatch "\.(inc|info|module|sh|sql)\$|^(\..\*)\$"> Order allow,deny </FilesMatch>

# Override <sup>a</sup> few PHP settings that can't be changed at runtime (not required)

# -----------------------------------------------------------------------------------------------

 $\mu$ 

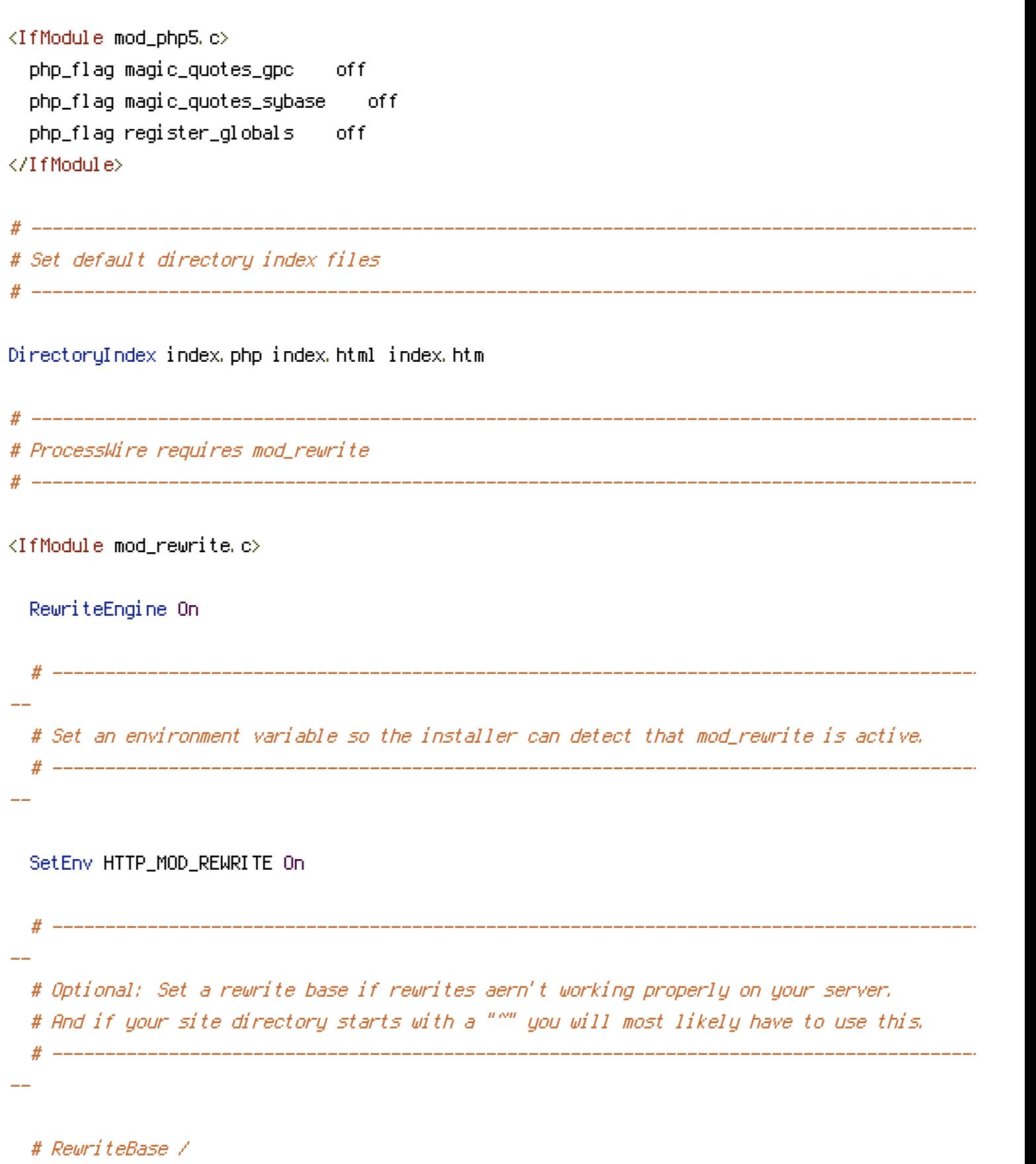

- # RewriteBase /pw/
- # RewriteBase /~user/

 $\mu$  -----------------------------------

```
# ---------------------------------------------------------------------------------------------
  # Access Restrictions: Keep web users out of dirs that begin with a period
  # ---------------------------------------------------------------------------------------------
  RewriteRule "(^\circ\uparrow/\rangle\setminus." - [F]
  # ---------------------------------------------------------------------------------------------
  # Optional: Redirect users to the 'www.' version of the site (uncomment to enable).
  # For example: http://processwire.com/ would be redirected to http://www.processwire.com/
  # ------------------------------------
  # RewriteCond %{HTTP_HOST} !^www\. [NC]
  # RewriteRule ^ http://www.%{HTTP_HOST}%{REQUEST_URI} [L,R=301]
  # ---------------------------------------------------------------------------------------------
  # Access Restrictions: Protect ProcessWire system files (part 2)
  # ---------------------------------------------------------------------------------------------
  RewriteCond %{REQUEST_URI} (^|/)\.htaccess$ [NC,OR]
  RewriteCond %(REQUEST_URI) (^|/)(site|site-
[^/]+)/assets/(cache|logs|backups|sessions|config|install)($|/.*$) [OR]
  RewriteCond %{REQUEST_URI} (^|/)(site|site-[^/]+)/install($|/.*$) [OR]
  RewriteCond %{REQUEST_URI} (^|/)(wire|site|site-[^/]+)/(config|index\.config|config-dev)\.
[OR]RewriteCond %{REQUEST_URI} (^|/)(wire|site|site-[^/]+)/templates-admin($|/|/.*\.(php|html?
|tpl|inc))$ [OR]
  RewriteCond %{REQUEST_URI} (^|/)(site|site-[^/]+)/templates($|/|/.*\.(php|html?|tpl|inc))$
  RewriteCond %{REQUEST_URI} (^|/)(site|site-[^/]+)/assets($|/|/.*\.php)$ [OR]
  RewriteCond %{REQUEST_URI} (^|/)wire/(core|modules)/.*\.(php|inc|tpl|module)$ [OR]
  RewriteCond %{REQUEST_URI} (^|/)(site|site-[^/]+)/modules/.*\.(php|inc|tpl|module)$ [OR]
  RewriteCond %(REQUEST_URI) (^|/)(COPYRIGHT|INSTALL|README|htaccess)\.txt$ [OR]
  RewriteCond %{REQUEST_URI} (^|/)site-default/
  RewriteRule \hat{ }. *$ - [F, L]
```
# ---------------------------------------------------------------------------------------------

# Ensure that the URL follows the name-format specification required by ProcessWire

# ---------------------------------------------------------------------------------------------

```
RewriteCond %{REQUEST_URI} "^/~?[-_.a-zA-Z0-9/]*$"
```
--

--

--

--

--

--

--

--

--

```
# If the request is for a file or directory that physically exists on the server,
# then don't give control to ProcessWire, and instead load the file
# ---------------------------------------------------------------------------------------------
```
# ---------------------------------------------------------------------------------------------

RewriteCond %{REQUEST\_FILENAME} !-f RewriteCond %{REQUEST\_FILENAME} !-d RewriteCond %{REQUEST\_FILENAME} ! (favicon\.ico|robots\.txt)

# ---------------------------------------------------------------------------------------------

# Optional: Don't send missing image requests to ProcessWire (uncomment below to enable). # This might be helpful if you are launching <sup>a</sup> new site and lots of images have moved. # It will reduce the load on the server not to have ProcessWire trying to serve those requ # ---------------------------------------------------------------------------------------------

# RewriteCond %{REQUEST\_URI} !\.(gif|jpg|png|ico)\$ [NC]

# ---------------------------------------------------------------------------------------------

# Pass control to ProcessWire if all the above directives allow us to this point. # For regular VirtualHosts (most installs)

# ---------------------------------------------------------------------------------------------

RewriteRule  $\hat{C}$ . \*)\$ index.php?it=\$1 [L,QSA]

--# If using VirtualDocumentRoot: comment out the one above and use this one instead. # ---------------------------------------------------------------------------------------------

# ---------------------------------------------------------------------------------------------

# ReuriteRule ^(, \*)\$ /index.php?it=\$1 [L,QSA]

</IfModule>

# END PROCESSWIRE HTACCESS DIRECTIVES